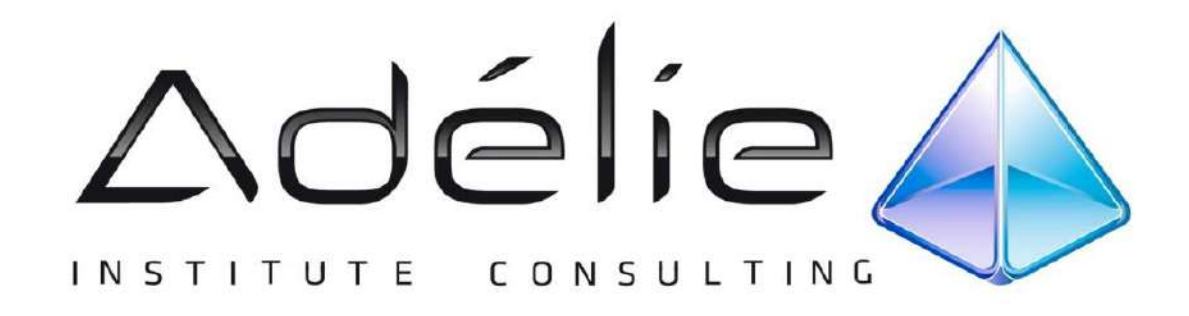

## **CATALOGUE ATELIERS THÉMATIQUES en CLASSE VIRTUELLE**

## **PAO**

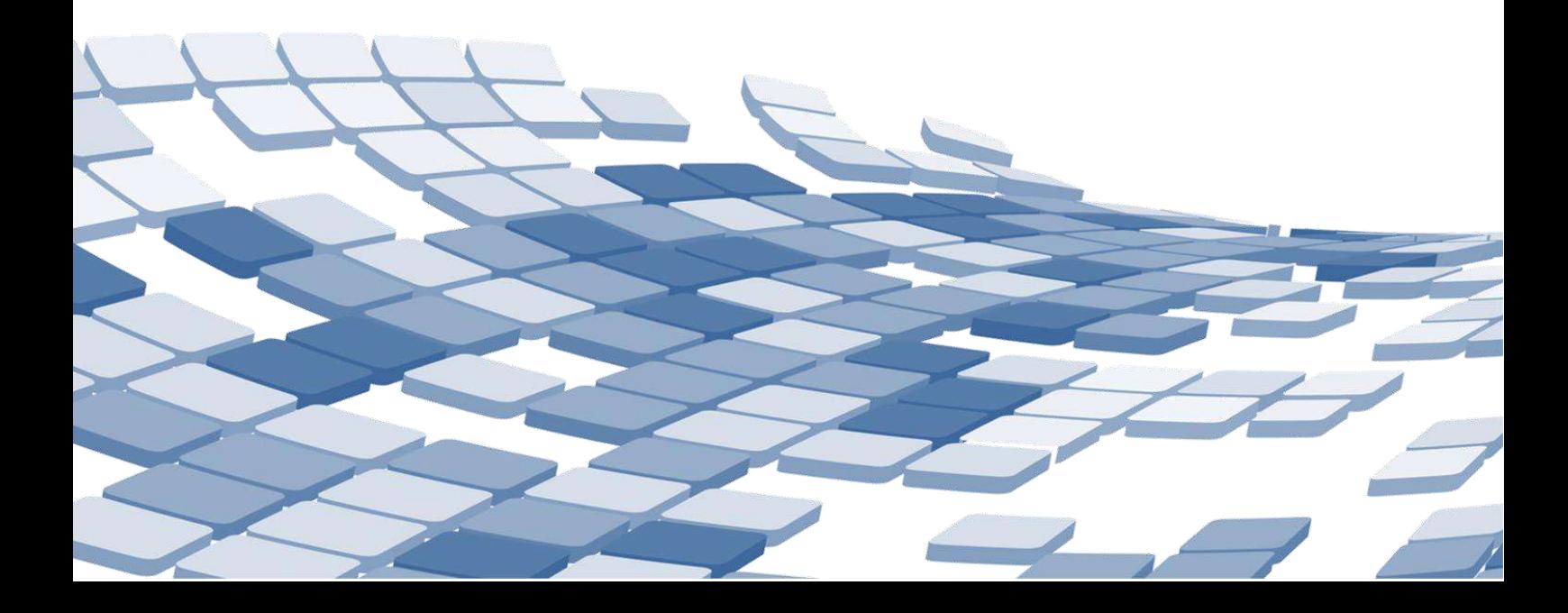

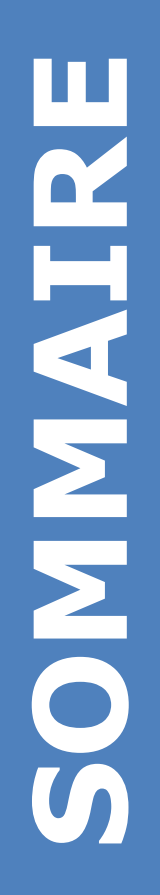

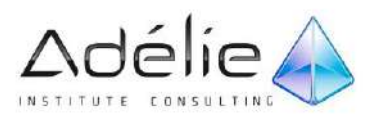

### **ATELIERS THÉMATIQUES**

### **InDesign**

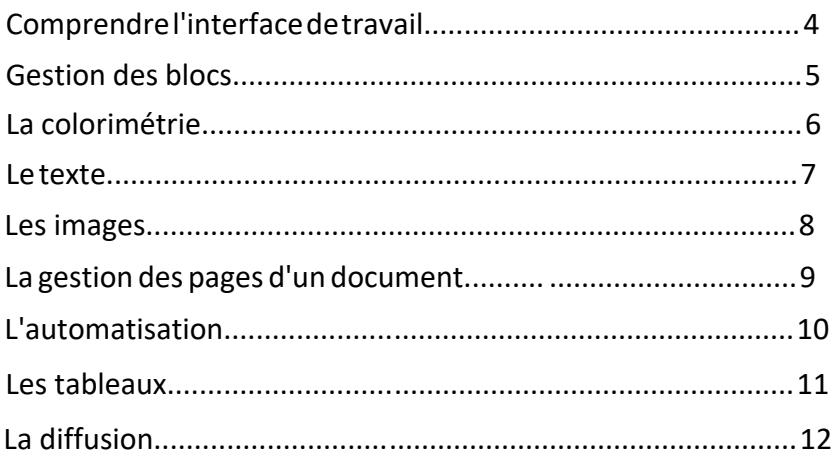

### **Photoshop**

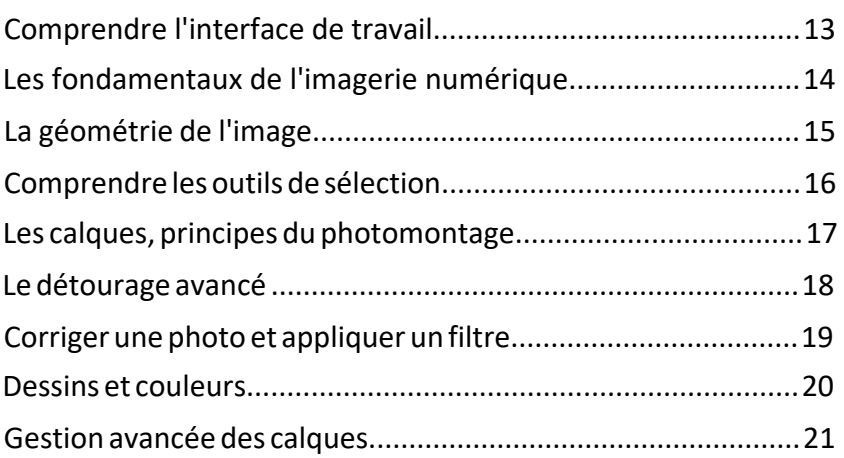

### **Illustrator**

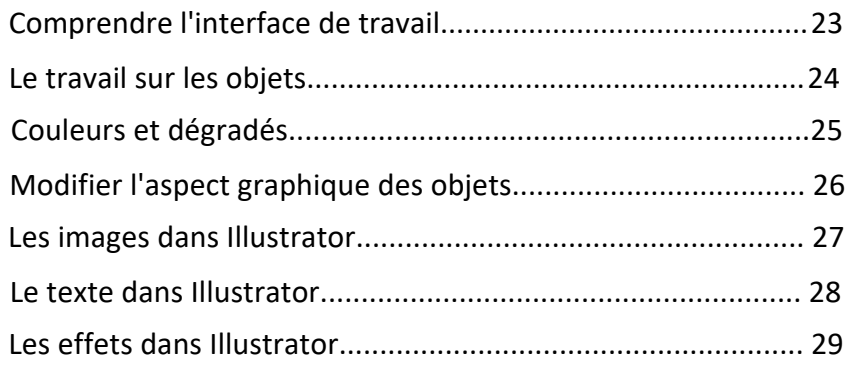

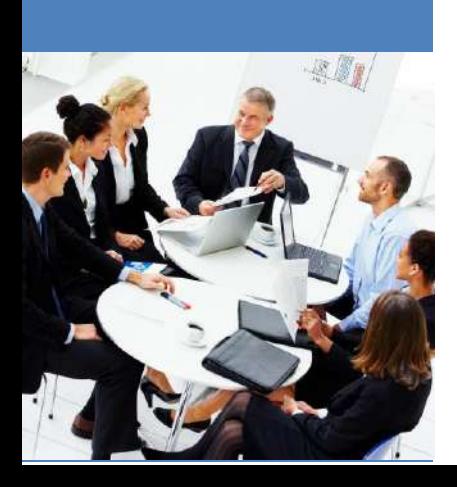

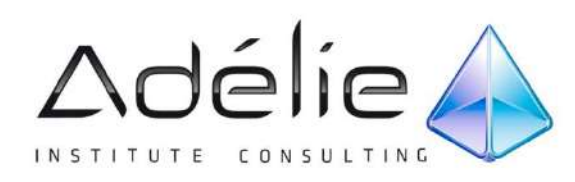

## LES ATELIERS THÉMATIQUES

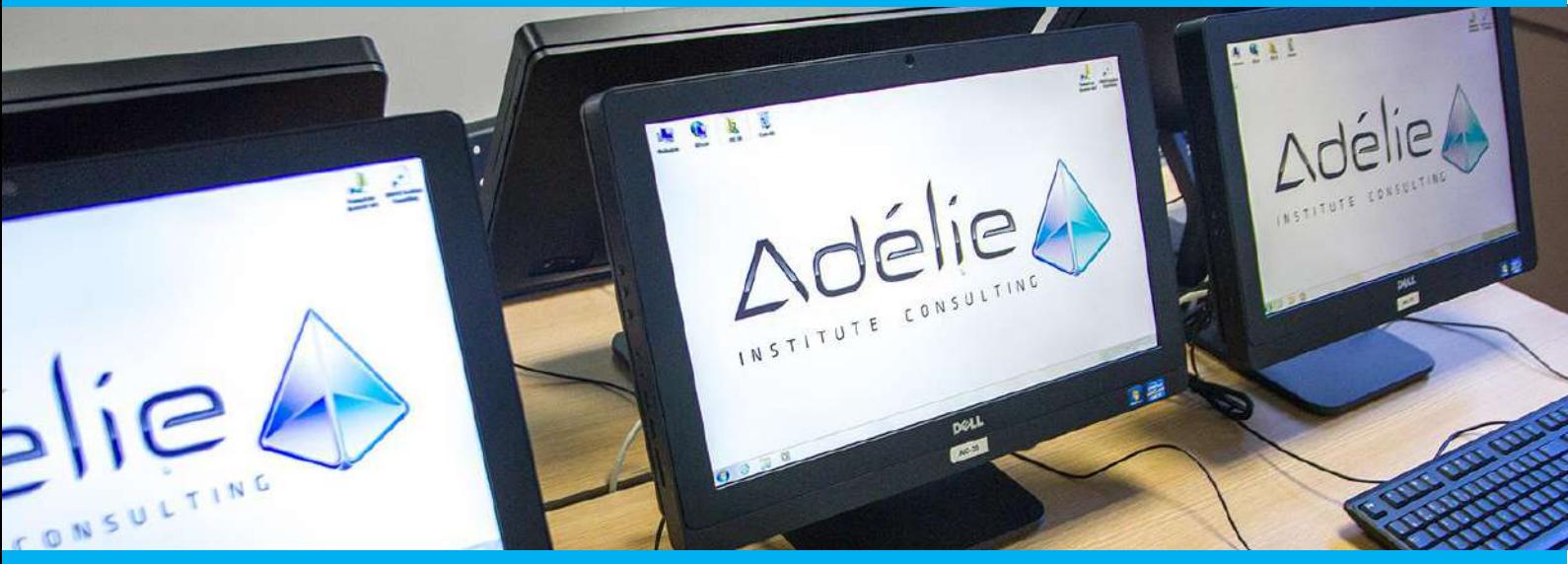

### **InDesign**

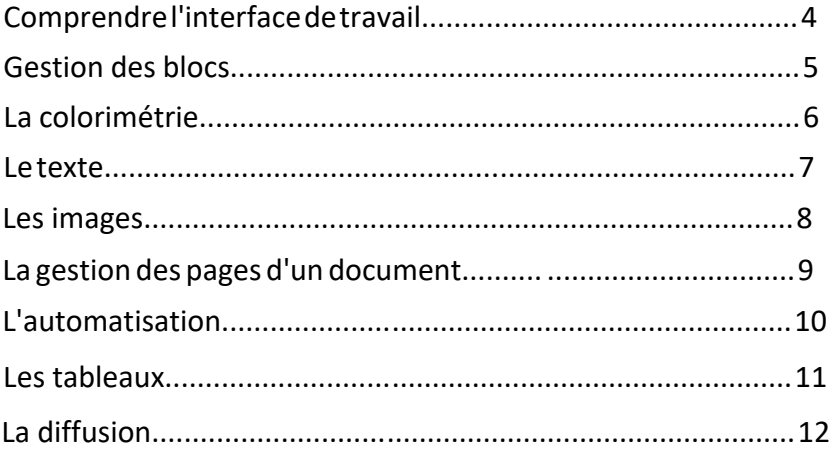

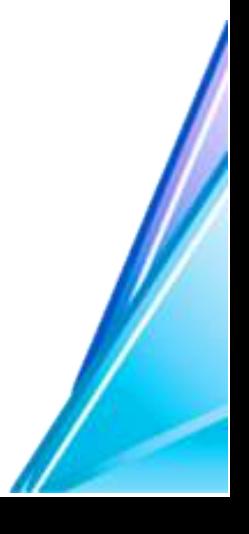

#### FAMILLE : **COMMUNICATION VISUELLE** OBJECTIFS PRINCIPAUX :

- Acquérir et améliorer vos compétences sur les techniques de mise en page avec InDesign

#### PERSONNES CONCERNÉES :

- Toute personne souhaitant s'initier aux logiciels PAO et à la mise en page via InDesign

#### PRÉ-REQUIS :

- Pas de pré-requis

#### MOYENS PÉDAGOGIQUES :

- Exercices d'application pratiques courts et ciblés
- Questions-réponses

## **PLAN DE COURS**

## **FORMATION INDESIGN MODULE 1**

*COMPRENDRE L'INTERFACE DE TRAVAIL* 

#### L'IN'TERFACE

- Les composantes
- Les espaces de travail
- La gestion des fenêtres
- BRIDGE
	- Présentation de Bridge
	- Gestion de documents

#### **NOUVEAU DOCUMENT**

- Création d'un nouveau document
- Enregistrements prédéfinis
- Les modes d'affichage
- Les repères
- Le zoom
- L'enregistrement

#### FAMILLE : **COMMUNICATION VISUELLE**

#### OBJECTIFS PRINCIPAUX :

- Acquérir et améliorer vos compétences sur les techniques de mise en page avec InDesign

#### PERSONNES CONCERNÉES :

- Toute personne souhaitant s'initier aux logiciels PAO et à la mise en page via InDesign

#### PRÉ-REQUIS :

- Pas de pré-requis

#### MOYENS PÉDAGOGIQUES :

- Exercices d'application pratiques courts et ciblés
- Questions-réponses

### **PLAN DE COURS**

### **FORMATION INDESIGN MODULE 2**

*GESTION DES BLOCS DANS INDESIGN*

#### ▶ LES BLOCS

- Création de blocs
- Les plans
- La plume
- Les arrondis
- Le Pathfinder
- Les alignements
- La duplication
- La transformation des objets
- Les contours
- ▶ LES CALQUES
	- Principes
	- La gestion des calques

#### FAMILLE : **COMMUNICATION VISUELLE** OBJECTIFS PRINCIPAUX :

#### - Acquérir et améliorer vos

compétences sur les techniques de mise en page avec InDesign

#### PERSONNES CONCERNÉES :

- Toute personne souhaitant s'initier aux logiciels PAO et à la mise en page via InDesign

#### PRÉ-REQUIS :

- Pas de pré-requis

#### MOYENS PÉDAGOGIQUES :

- Exercices d'application pratiques courts et ciblés
- Questions-réponses

### **PLAN DE COURS**

## **FORMATION INDESIGN MODULE 3**

*LA COLORIMÉTRIE DANS INDESIGN*

#### **LA COULEUR**

- Les espaces colorimétriques
- La palette Couleur
- Le nuancier
- Notions complémentaires : couleurs Pantone et tons directs
- Partager un nuancier avec les autres logiciels du pack CS
- Les dégradés

#### FAMILLE : **COMMUNICATION VISUELLE**

#### OBJECTIFS PRINCIPAUX :

- Acquérir et améliorer vos compétences sur les techniques de mise en page avec InDesign

#### PERSONNES CONCERNÉES :

- Toute personne souhaitant s'initier aux logiciels PAO et à la mise en page via InDesign

#### PRÉ-REQUIS :

- Pas de pré-requis

#### MOYENS PÉDAGOGIQUES :

- Exercices d'application pratiques courts et ciblés
- Questions-réponses

## **PLAN DE COURS**

## **FORMATION INDESIGN MODULE 4**

*LE TEXTE*

#### GESTION DE TEXTE

- Le bloc texte
- Le texte curviligne
- Les options de blocs texte
- La gestion des polices
- Le chaînage de blocs texte
- Les glyphes
- L'importation de texte

#### FORMATAGE DE TEXTE

- Le paramétrage des caractères
- Le paramétrage des paragraphes
- Les listes
- Les filets de paragraphes

#### **FONCTIONS AVANCÉES**

- L'outil Pipette
- La vectorisation de texte
- Les blocs ancrés
- Les tabulations
- Les listes
- La correction orthographique

#### FAMILLE : **COMMUNICATION VISUELLE**

#### OBJECTIFS PRINCIPAUX :

- Acquérir et améliorer vos compétences sur les techniques de mise en page avec InDesign

#### PERSONNES CONCERNÉES :

- Toute personne souhaitant s'initier aux logiciels PAO et à la mise en page via InDesign

#### PRÉ-REQUIS :

- Pas de pré-requis

#### MOYENS PÉDAGOGIQUES :

- Exercices d'application pratiques courts et ciblés
- Questions-réponses

### **PLAN DE COURS**

## **FORMATION INDESIGN MODULE 5**

*LES IMAGES*

#### PRINCIPES GÉNÉRAUX

- Les images bitmap
- Les images vectorielles
- Les banques d'images gratuites
- La préparation des images : formats, résolutions, taille physique
- Les importations

#### GESTION DES IMAGES DANS LES BLOCS

- Les ajustements
- Le format PSD et ses spécificités
- Les images en niveaux de gris
- La gestion des liens

#### LES IMAGES DÉTOURÉES

- Principe du détourage dans Photoshop
- La notion de couche Alpha
- L'importation et la gestion d'une image détourée
- La gestion de l'habillage
- Modification du chemin de détourage

#### FAMILLE : **COMMUNICATION VISUELLE**

#### OBJECTIFS PRINCIPAUX :

- Acquérir et améliorer vos compétences sur les techniques de mise en page avec InDesign

#### PERSONNES CONCERNÉES :

- Toute personne souhaitant s'initier aux logiciels PAO et à la mise en page via InDesign

#### PRÉ-REQUIS :

- Pas de pré-requis

#### MOYENS PÉDAGOGIQUES :

- Exercices d'application pratiques courts et ciblés
- Questions-réponses

## **PLAN DE COURS**

### **FORMATION INDESIGN MODULE 6**

*GESTION DES PAGES D'UN DOCUMENT* 

#### ▶ LES PAGES

- La palette Page
- La réorganisation des pages
- La création des pages

#### ▶ LES GABARITS

- Principe de gabarits
- Création de gabarits
- La numérotation automatique des pages
- Le transfert de gabarits

#### FAMILLE : **COMMUNICATION VISUELLE** OBJECTIFS PRINCIPAUX :

- Acquérir et améliorer vos
- compétences sur les techniques de mise en page avec InDesign

#### PERSONNES CONCERNÉES :

- Toute personne souhaitant s'initier aux logiciels PAO et à la mise en page via InDesign

#### PRÉ-REQUIS :

- Pas de pré-requis

#### MOYENS PÉDAGOGIQUES :

- Exercices d'application pratiques courts et ciblés
- Questions-réponses

### **PLAN DE COURS**

## **FORMATION INDESIGN MODULE 7**

*L'AUTOMATISATION*

#### ▶ LES STYLES

- Les styles de caractères
- Les styles de paragraphes
- Les styles d'objets
- Transférer des styles

#### L'AUTOMATISATION DES DOCUMENTS LONGS

- Création d'une table des matières
- Création d'une bibliothèque

#### FAMILLE : **COMMUNICATION VISUELLE**

#### OBJECTIFS PRINCIPAUX :

- Acquérir et améliorer vos compétences sur les techniques de mise en page avec InDesign

#### PERSONNES CONCERNÉES :

- Toute personne souhaitant s'initier aux logiciels PAO et à la mise en page via InDesign

#### PRÉ-REQUIS :

- Pas de pré-requis

#### MOYENS PÉDAGOGIQUES :

- Exercices d'application pratiques courts et ciblés
- Questions-réponses

## **PLAN DE COURS**

## **FORMATION INDESIGN MODULE 8**

*LES TABLEAUX*

#### **EXECUTED DE TABLEAUX**

- Création d'un tableau
- Sélection, ajouter et supprimer lignes et colonnes
- Formater le tableau
- Formater les cellules
- Importer des tableaux Excel/Word

#### **AUTOMATISATION**

- Répétition automatique des titres d'un tableau multi-pages
- Les styles de tableaux

#### FAMILLE : **COMMUNICATION VISUELLE**

#### OBJECTIFS PRINCIPAUX :

- Acquérir et améliorer vos compétences sur les techniques de mise en page avec InDesign

#### PERSONNES CONCERNÉES :

- Toute personne souhaitant s'initier aux logiciels PAO et à la mise en page via InDesign

#### PRÉ-REQUIS :

- Pas de pré-requis

#### MOYENS PÉDAGOGIQUES :

- Exercices d'application pratiques courts et ciblés
- Questions-réponses

### **PLAN DE COURS**

## **FORMATION INDESIGN MODULE 9**

*LA DIFFUSION*

#### GESTION DE L'IMPRESSION

- Le contrôle en amont
- L'assemblage
- Les paramètres d'impression

#### CONVERTIR AU FORMAT PDF

- Les spécificités d'un PDF en fonction du type de diffusion (web/impression)
- Paramétrage des options de conversion

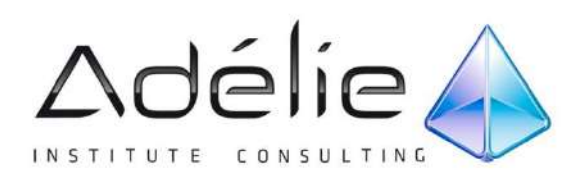

## LES ATELIERS THÉMATIQUES

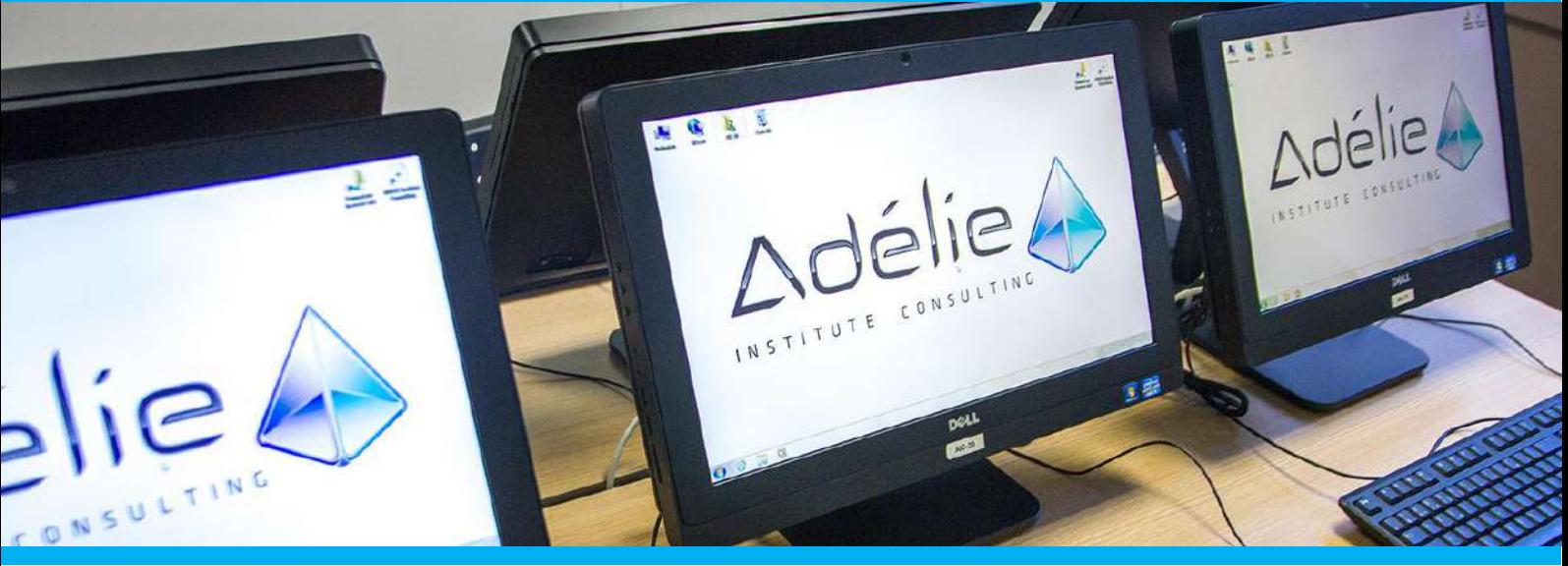

### **Photoshop**

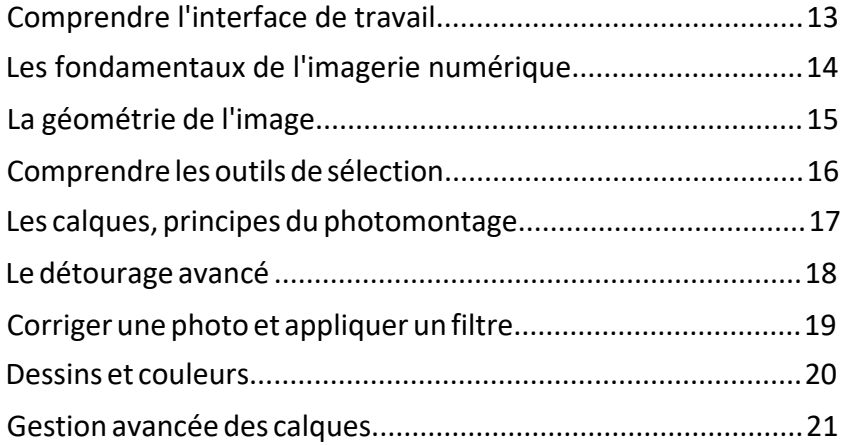

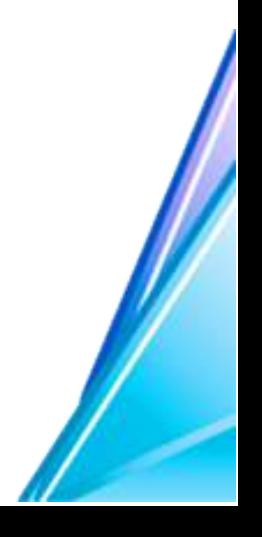

#### FAMILLE : **COMMUNICATION VISUELLE** OBJECTIFS PRINCIPAUX :

- Acquérir les compétences nécessaires pour effectuer des manipulations fondamentales sur les images numériques : gestion, sélection, retouches, modifications colorimétriques, améliorations de la qualité, photomontage.

#### PERSONNES CONCERNÉES :

- Toute personne souhaitant s'initier aux logiciels PAO et à la gestion d'images numériques

#### PRÉ-REQUIS :

- Pas de pré-requis

#### MOYENS PÉDAGOGIQUES :

- Exercices d'application pratiques courts et ciblés
- Questions-réponses

## **PLAN DE COURS**

## **FORMATION PHOTOSHOP MODULE 1**

*COMPRENDRE L'INTERFACE DE TRAVAIL* 

#### L'INTERFACE

- Identifier les palettes, les menus, les outils de base
- Configuration des palettes
- Réinitialisation des options
- Personnalisation de l'espace de travail
- Les préférences du logiciel

#### **BRIDGE**

- Présentation de Bridge
- Gestion des images via Bridge

#### GESTION DE FICHIERS IMAGES

- Création d'un nouveau document
- Ouvrir et enregistrer une image
- L'Historique : utilisation et gestion

#### **ELECTURE ET NAVIGATION**

- Gestion des fenêtres
- Le zoom et l'outil Loupe
- Le déplacement et l'outil Main
- La palette navigation

#### FAMILLE : **COMMUNICATION VISUELLE** OBJECTIFS PRINCIPAUX :

- Acquérir les compétences nécessaires pour effectuer des manipulations fondamentales sur les images numériques : gestion, sélection, retouches, modifications colorimétriques, améliorations de la qualité, photomontage.

#### PERSONNES CONCERNÉES :

- Toute personne souhaitant s'initier aux logiciels PAO et à la gestion d'images numériques

#### PRÉ-REQUIS :

- Pas de pré-requis

#### MOYENS PÉDAGOGIQUES :

- Exercices d'application pratiques courts et ciblés
- Questions-réponses

### **PLAN DE COURS**

## **FORMATION PHOTOSHOP MODULE 2**

*LES FONDAMENTAUX DE L'IMAGERIE NUMÉRIQUE*

#### PRINCIPES GÉNÉRAUX

- Pixel vs vectoriel
- Notions de résolution (nombre de pixels), de taille physique (Hauteur / Largeur)
- Rééchantillonnage des pixels
- Espaces colorimétriques (RVB vs CMJN)

#### LES FORMATS D'IMAGES

- Différences entre diffusion écran et diffusion imprimée
- Les formats écran
- Les formats d'impression

#### **AUTOMATISATION**

- Principe du script
- Concevoir un script de gestion de fichiers
- Notion de traitement par lots
- Notion de droplet

#### FAMILLE : **COMMUNICATION VISUELLE** OBJECTIFS PRINCIPAUX :

- Acquérir les compétences nécessaires pour effectuer des manipulations fondamentales sur les images numériques : gestion, sélection, retouches, modifications colorimétriques, améliorations de la qualité, photomontage.

#### PERSONNES CONCERNÉES :

- Toute personne souhaitant s'initier aux logiciels PAO et à la gestion d'images numériques

#### PRÉ-REQUIS :

- Pas de pré-requis

#### MOYENS PÉDAGOGIQUES :

- Exercices d'application pratiques courts et ciblés
- Questions-réponses

## **PLAN DE COURS**

## **FORMATION PHOTOSHOP MODULE 3**

*LA GÉOMÉTRIE DE L'IMAGE*

#### MODIFIER LA GÉOMÉTRIE D'UNE IMAGE

- Rognage et recadrage
- Changer la taille physique (Hauteur / Largeur) d'une image
- Modifier la taille de la zone de travail
- Déformer une image
- Redresser une image
- La rotation
- Créer un panoramique avec la fonctionnalité Photomerge

#### UTILISER LES GUIDES VISUELS

- Utilisation et gestion des règles
- Utilisation et gestion des repères
- Utilisation et gestion de la grille

#### FAMILLE : **COMMUNICATION VISUELLE** OBJECTIFS PRINCIPAUX :

- Acquérir les compétences nécessaires pour effectuer des manipulations fondamentales sur les images numériques : gestion, sélection, retouches, modifications colorimétriques, améliorations de la qualité, photomontage.

#### PERSONNES CONCERNÉES :

- Toute personne souhaitant s'initier aux logiciels PAO et à la gestion d'images numériques

#### PRÉ-REQUIS :

- Pas de pré-requis

#### MOYENS PÉDAGOGIQUES :

- Exercices d'application pratiques courts et ciblés
- Questions-réponses

### **PLAN DE COURS**

## **FORMATION PHOTOSHOP MODULE 4**

*COMPRENDRE LES OUTILS DE SÉLECTION*

#### UTILISER LES OUTILS DE SÉLECTION

- Les outils de sélection géométrique
- Les lassos
- La baguette magique
- L'outil de sélection rapide
- Gestion d'une sélection : intervertir, modifier, contour progressif, lissage
- Étendre et généraliser une sélection
- Les gommes
- La commande Plage de couleurs
- La commande Zone de mise au point

#### **SÉLECTION ET COUCHES**

- Sélectionner via les couches
- Mémoriser une sélection : la couche Alpha

#### FAMILLE : **COMMUNICATION VISUELLE** OBJECTIFS PRINCIPAUX :

- Acquérir les compétences nécessaires pour effectuer des manipulations fondamentales sur les images numériques : gestion, sélection, retouches, modifications colorimétriques, améliorations de la qualité, photomontage.

#### PERSONNES CONCERNÉES :

- Toute personne souhaitant s'initier aux logiciels PAO et à la gestion d'images numériques

#### PRÉ-REQUIS :

- Pas de pré-requis

#### MOYENS PÉDAGOGIQUES :

- Exercices d'application pratiques courts et ciblés
- Questions-réponses

### **PLAN DE COURS**

## **FORMATION PHOTOSHOP MODULE 5**

*LES CALQUES : PRINCIPES DU PHOTOMONTAGE*

#### PRINCIPES GÉNÉRAUX DES CALQUES

- Comprendre le concept de calques
- La palette Calques
- Les différents types de calques : calque image, calque texte, calque vectoriel, calque de réglage

#### GESTION DES CALQUES

- Créer un calque, dupliquer, supprimer
- Les différents types de verrouillage
- Organiser les calques : ordre, notions de groupes, indicateurs
- Comprendre le terme de masque lié au calque
- Notions d'opacité et de fusion

#### FAMILLE : **COMMUNICATION VISUELLE** OBJECTIFS PRINCIPAUX :

- Acquérir les compétences nécessaires pour effectuer des manipulations fondamentales sur les images numériques : gestion, sélection, retouches, modifications colorimétriques, améliorations de la qualité, photomontage.

#### PERSONNES CONCERNÉES :

- Toute personne souhaitant s'initier aux logiciels PAO et à la gestion d'images numériques

#### PRÉ-REQUIS :

- Pas de pré-requis

#### MOYENS PÉDAGOGIQUES :

- Exercices d'application pratiques courts et ciblés
- Questions-réponses

### **PLAN DE COURS**

## **FORMATION PHOTOSHOP MODULE 6**

*LE DÉTOURAGE AVANCÉ*

#### LE DÉTOURAGE ET LES MASQUES

- Détourer une partie d'image
- Enregistrer le tracé de travail / une couche alpha (notions de formats)
- Créer un masque à partir d'une sélection
- Utiliser et modifier un masque
- Améliorer une sélection

#### FAMILLE : **COMMUNICATION VISUELLE** OBJECTIFS PRINCIPAUX :

- Acquérir les compétences nécessaires pour effectuer des manipulations fondamentales sur les images numériques : gestion, sélection, retouches, modifications colorimétriques, améliorations de la qualité, photomontage.

#### PERSONNES CONCERNÉES :

- Toute personne souhaitant s'initier aux logiciels PAO et à la gestion d'images numériques

#### PRÉ-REQUIS :

- Pas de pré-requis

#### MOYENS PÉDAGOGIQUES :

- Exercices d'application pratiques courts et ciblés
- Questions-réponses

### **PLAN DE COURS**

## **FORMATION PHOTOSHOP MODULE 7**

*CORRIGER UNE PHOTO ET APPLIQUER UN FILTRE*

#### **LES OUTILS DE CORRECTION**

- Principe de la correction de pixels
- Retouche avec les outils tampons
- Retouche avec les correcteurs
- Retoucher des yeux rouges
- Améliorer la netteté
- Rendre flou une zone

#### LES FONCTIONNALITÉS DE CORRECTION

- Le remplissage avec contenu pris en compte
- Le filtre Fluidité
- La galerie des filtres
- Filtre flou gaussien et autres filtres de flou
- Le filtre Point de fuite

#### FAMILLE : **COMMUNICATION VISUELLE** OBJECTIFS PRINCIPAUX :

- Acquérir les compétences nécessaires pour effectuer des manipulations fondamentales sur les images numériques : gestion, sélection, retouches, modifications colorimétriques, améliorations de la qualité, photomontage.

#### PERSONNES CONCERNÉES :

- Toute personne souhaitant s'initier aux logiciels PAO et à la gestion d'images numériques

#### PRÉ-REQUIS :

- Pas de pré-requis

#### MOYENS PÉDAGOGIQUES :

- Exercices d'application pratiques courts et ciblés
- Questions-réponses

### **PLAN DE COURS**

## **FORMATION PHOTOSHOP MODULE 8**

*DESSINS ET COULEURS*

#### **LA COULEUR**

- Prélever une couleur : l'outil Pipette
- Mémoriser une couleur : la palette Nuancier
- Partager un nuancier
- La palette Couleurs
- L'outil Pot de Peinture
- L'outil Dégradés
- **Les Motifs**

#### **DESSIN ET PEINTURE**

- Les outils Pinceaux, Crayons, Aérographes
- Définir une forme d'outil

#### FAMILLE : **COMMUNICATION VISUELLE** OBJECTIFS PRINCIPAUX :

- Acquérir les compétences nécessaires pour effectuer des manipulations fondamentales sur les images numériques : gestion, sélection, retouches, modifications colorimétriques, améliorations de la qualité, photomontage.

#### PERSONNES CONCERNÉES :

- Toute personne souhaitant s'initier aux logiciels PAO et à la gestion d'images numériques

#### PRÉ-REQUIS :

- Pas de pré-requis

#### MOYENS PÉDAGOGIQUES :

- Exercices d'application pratiques courts et ciblés
- Questions-réponses

### **PLAN DE COURS**

## **FORMATION PHOTOSHOP MODULE 9**

*GESTION AVANCÉE DES CALQUES*

#### LES CALQUES DE RÉGLAGES

- Principe des calques de réglages
- Les calques de réglages Couleurs unies
- Les calques de réglage Dégradés
- Les calques de réglages Motifs
- Les calques de réglages de teinte, de saturation, de luminosité

#### LE CALQUE TEXTE

- L'outil Texte
- La palette Caractères
- La palette Paragraphes

#### LES CALQUES DYNAMIQUES

- Les filtres dynamiques
- Les formes vectorielles dynamiques

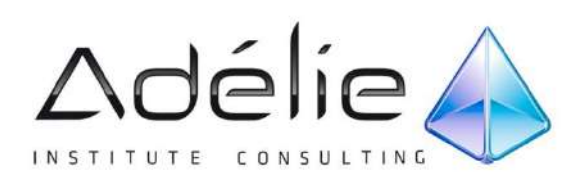

## LES ATELIERS THÉMATIQUES

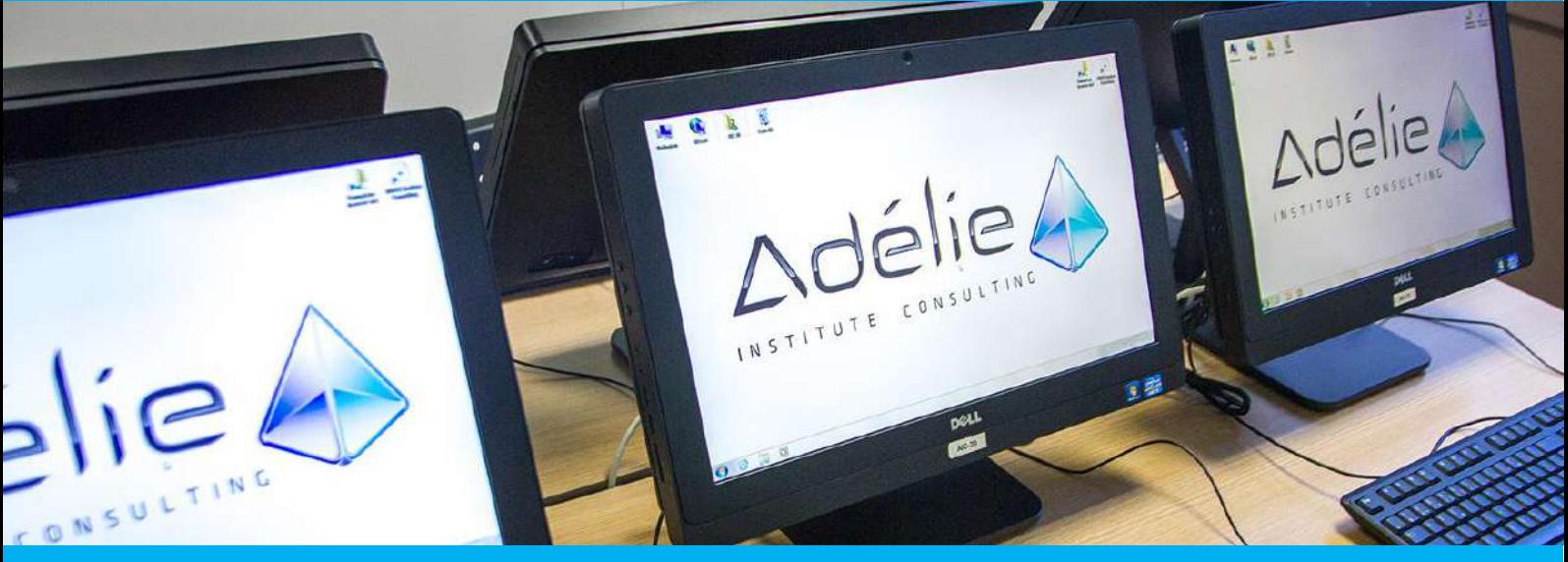

### **Illustrator**

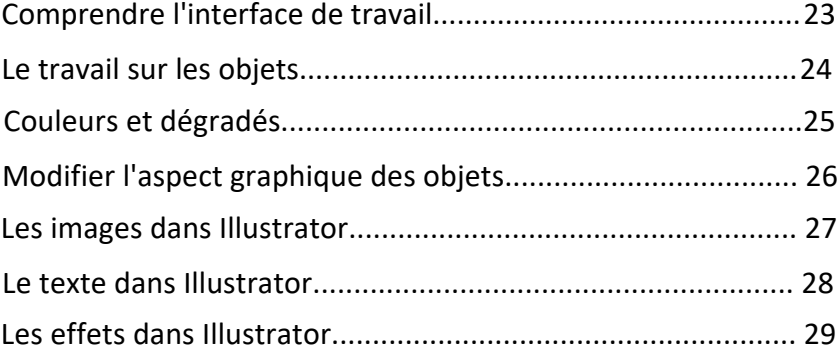

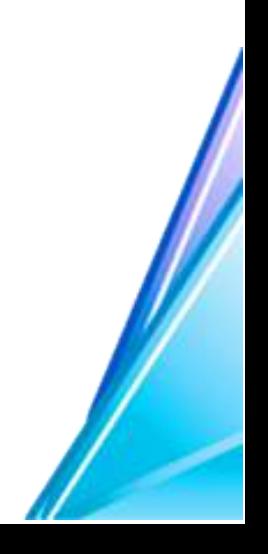

#### FAMILLE : **COMMUNICATION VISUELLE** OBJECTIFS PRINCIPAUX :

#### - Acquérir et améliorer vos

compétences en dessin vectoriel via le logiciel Illustrator

#### PERSONNES CONCERNÉES :

- Toute personne souhaitant s'initier aux logiciels PAO et dessin vectoriel via Illustrator

#### PRÉ-REQUIS :

- Pas de pré-requis

#### MOYENS PÉDAGOGIQUES :

- Exercices d'application pratiques courts et ciblés
- Questions-réponses

## **PLAN DE COURS**

## **FORMATION ILLUSTRATOR MODULE 1**

*COMPRENDRE L'INTERFACE DE TRAVAIL* 

#### L'INTERFACE

- Identifier et adapter les palettes d'outils
- Identifier les outils de base
- Comprendre l'utilité d'Illustrator : Pixel vs Vectoriel
- Personnaliser l'espace de travail

#### **BRIDGE**

- Présentation de Bridge
- Gestion de documents

#### **NOUVEAU DOCUMENT**

- Création d'un nouveau document
- Savoir travailler en mode Aperçu ou en mode Tracé
- Savoir naviguer dans un document : outils Zoom et Main
- Utiliser les outils de Sélection
- Les guides visuels : Règles, Repères, Repères commentés

#### FAMILLE : **COMMUNICATION VISUELLE**

#### OBJECTIFS PRINCIPAUX :

- Acquérir et améliorer vos compétences en dessin vectoriel via le logiciel Illustrator

#### PERSONNES CONCERNÉES :

- Toute personne souhaitant s'initier aux logiciels PAO et dessin vectoriel via Illustrator

#### PRÉ-REQUIS :

- Pas de pré-requis

#### MOYENS PÉDAGOGIQUES :

- Exercices d'application pratiques courts et ciblés
- Questions-réponses

### **PLAN DE COURS**

## **FORMATION ILLUSTRATOR MODULE 2**

*LE TRAVAIL SUR LES OBJETS*

#### **DESSINER DES OBJETS DANS ILLUSTRATOR**

- Création d'objets simples : les formes géométriques
- L'outil Plume : principes et utilisation

#### SÉLECTIONNER DES OBJETS

- Sélection d'objets, sélection directe, baguette magique
- Identifier les objets sur les calques

#### MODIFIER LES OBJETS

- Travailler sur le fond et le contour
- Utiliser les outils de transformation : rotation, symétrie et mise à l'échelle
- Le mode Isolation
- Positionner, redimensionner, grouper
- La palette Pathfinder

#### FAMILLE : **COMMUNICATION VISUELLE** OBJECTIFS PRINCIPAUX :

- Acquérir et améliorer vos compétences en dessin vectoriel via le logiciel Illustrator

#### PERSONNES CONCERNÉES :

- Toute personne souhaitant s'initier aux logiciels PAO et dessin vectoriel via Illustrator

#### PRÉ-REQUIS :

- Pas de pré-requis

#### MOYENS PÉDAGOGIQUES :

- Exercices d'application pratiques courts et ciblés
- Questions-réponses

## **PLAN DE COURS**

## **FORMATION ILLUSTRATOR MODULE 3**

*COULEURS ET DÉGRADÉS*

#### **PRINCIPES COLORIMÉTRIQUES**

- Les espaces colorimétriques : RVB & CMJN
- Les couleurs PANTONE
- Le principe de la couleur Global
- La palette Couleur
- Gestion du Nuancier

#### LES DÉGRADÉS

- Les dégradés de Couleurs linéaires et radiaux
- Les filets de dégradés
- Le dégradé de formes

#### FAMILLE : **COMMUNICATION VISUELLE**

#### OBJECTIFS PRINCIPAUX :

- Acquérir et améliorer vos compétences en dessin vectoriel via le logiciel Illustrator

#### PERSONNES CONCERNÉES :

- Toute personne souhaitant s'initier aux logiciels PAO et dessin vectoriel via Illustrator

#### PRÉ-REQUIS :

- Pas de pré-requis

#### MOYENS PÉDAGOGIQUES :

- Exercices d'application pratiques courts et ciblés
- Questions-réponses

## **PLAN DE COURS**

## **FORMATION ILLUSTRATOR MODULE 4**

*MODIFIER L'ASPECT GRAPHIQUE DES OBJETS*

#### **LES MOTIFS**

- Créer un motif
- Modifier un motif
- Le panneau Option de motif

#### **LA MODIFICATION DYNAMIQUE DES OBJETS**

- Peinture dynamique : dessiner, remplir, coloriser
- Les couleurs dynamiques

#### FAMILLE : **COMMUNICATION VISUELLE**

#### OBJECTIFS PRINCIPAUX :

- Acquérir et améliorer vos compétences en dessin vectoriel via le logiciel Illustrator

#### PERSONNES CONCERNÉES :

- Toute personne souhaitant s'initier aux logiciels PAO et dessin vectoriel via Illustrator

#### PRÉ-REQUIS :

- Pas de pré-requis

#### MOYENS PÉDAGOGIQUES :

- Exercices d'application pratiques courts et ciblés
- Questions-réponses

### **PLAN DE COURS**

## **FORMATION ILLUSTRATOR MODULE 5**

*LES IMAGES DANS ILLUSTRATOR*

#### GESTION DES IMAGES DANS ILLUSTRATOR

- Importer une image
- Gérer les liens : mise à jour, remplacement
- Principe de l'incorporation

#### IMAGES ET VECTORIEL

- Vectoriser une image et la coloriser
- Les images dans les formes

#### FAMILLE : **COMMUNICATION VISUELLE** OBJECTIFS PRINCIPAUX :

- Acquérir et améliorer vos compétences en dessin vectoriel via le logiciel Illustrator

#### PERSONNES CONCERNÉES :

- Toute personne souhaitant s'initier aux logiciels PAO et dessin vectoriel via Illustrator

#### PRÉ-REQUIS :

- Pas de pré-requis

#### MOYENS PÉDAGOGIQUES :

- Exercices d'application pratiques courts et ciblés
- Questions-réponses

## **PLAN DE COURS**

## **FORMATION ILLUSTRATOR MODULE 6**

*LE TEXTE DANS ILLUSTRATOR*

#### GESTION DU TEXTE DANS ILLUSTRATOR

- Créer des textes : libres, captifs, curvilignes
- Les glyphes
- La vectorisation du texte
- Créer un masque avec le texte

#### GESTION DE LA TYPOGRAPHIE

- Typographie : le formatage des caractères et paragraphes
- Les styles de caractères et paragraphes

#### FAMILLE : **COMMUNICATION VISUELLE**

#### OBJECTIFS PRINCIPAUX :

- Acquérir et améliorer vos compétences en dessin vectoriel via le logiciel Illustrator

#### PERSONNES CONCERNÉES :

- Toute personne souhaitant s'initier aux logiciels PAO et dessin vectoriel via Illustrator

#### PRÉ-REQUIS :

- Pas de pré-requis

#### MOYENS PÉDAGOGIQUES :

- Exercices d'application pratiques courts et ciblés
- Questions-réponses

### **PLAN DE COURS**

## **FORMATION ILLUSTRATOR MODULE 7**

*LES EFFETS DANS ILLUSTRATOR*

#### GESTION DES EFFETS

- Notions d'Effets et d'Aspect
- Transparence, contours progressifs, ombre portée
- Mémorisation d'un effet dans un style graphique

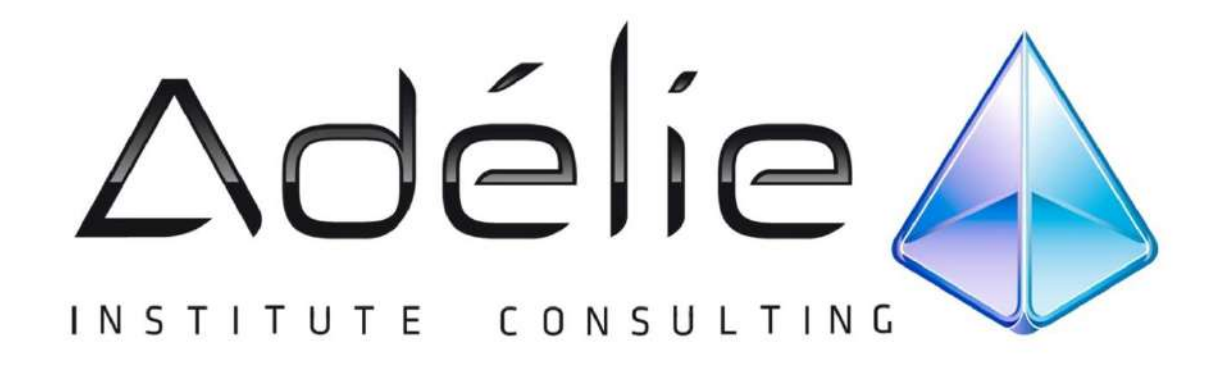

## VISITEZ NOTRE SITE WEB WWW.[ADELIEINSTITUTE](http://www.adelieinstitute.fr/).FR

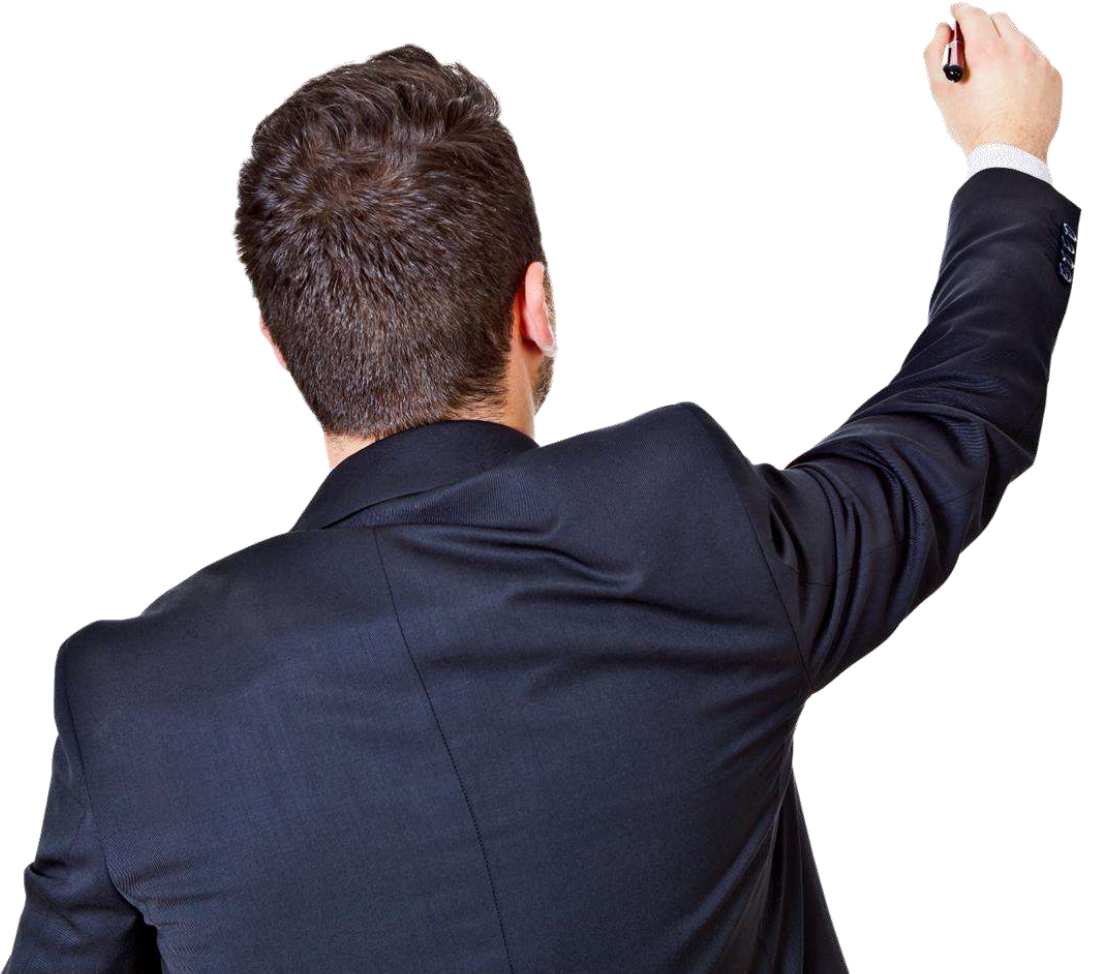

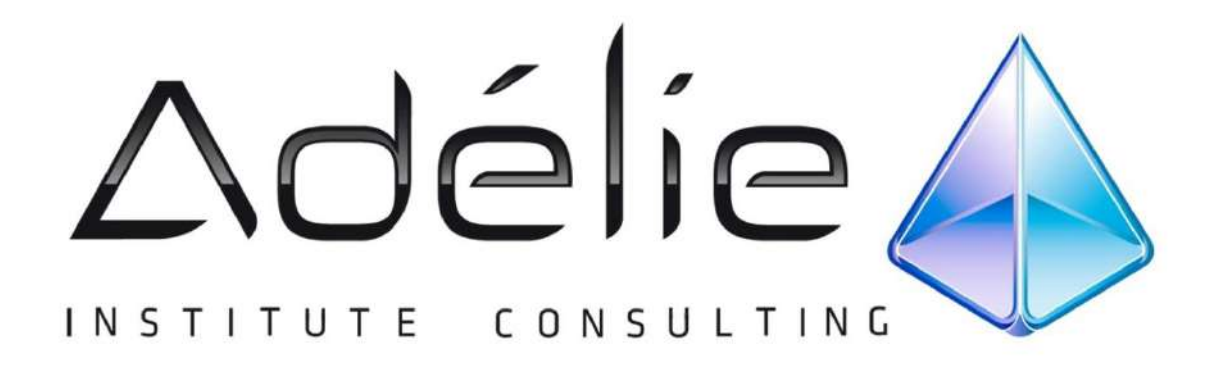

# **30 ans d'expérience à votre service**

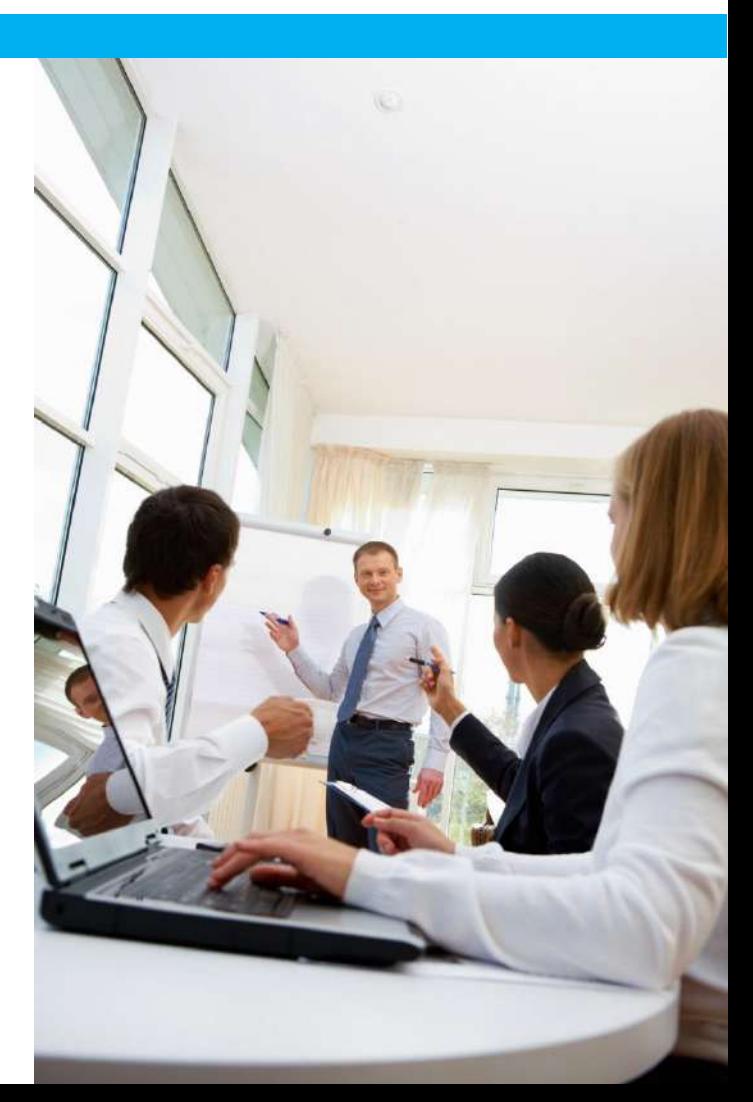